### <span id="page-0-2"></span>**Tarefas comuns do telefone**

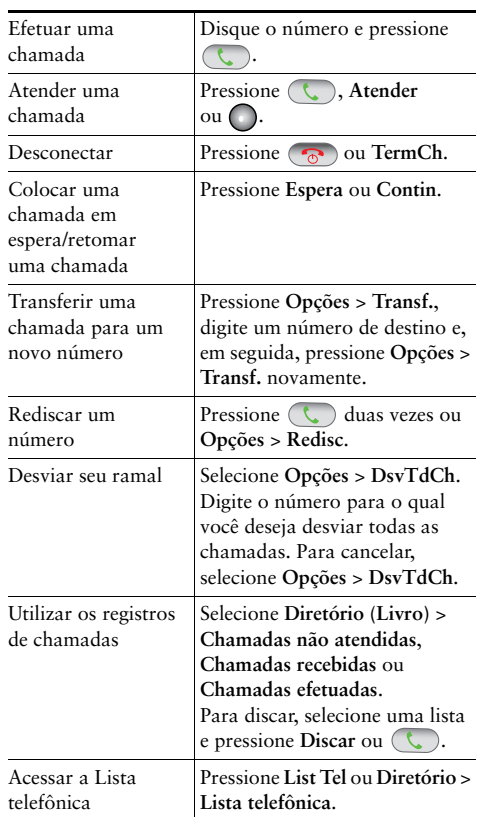

### altalia CISCO.

Cisco, Cisco Systems, the Cisco logo, and the Cisco Systems logo are registered trademarks or trademarks of Cisco Systems, Inc. and/or its affiliates in the United States and certain other countries. All other trademarks mentioned in this document or Website are the property of their respective owners. The use of the word partner does not imply a partnership relationship between Cisco and any other company. (0705R)

© 2008 Cisco Systems, Inc. All rights reserved.

OL-18311-01

# $\frac{1}{2}$ **CISCO**

#### **CARTÃO DE REFERÊNCIA RÁPIDA**

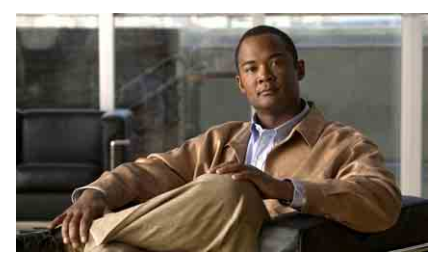

# **Telefone IP sem fio da Cisco Unified 7925G para o Cisco Unified Communications Manager 7.0**

[Usando o telefone](#page-0-0) [Teclas de atalho e botões](#page-0-1) [Definições das teclas de função](#page-1-0) [Inserindo texto](#page-1-2) [Ícones da tela do telefone](#page-1-1) [Tarefas comuns do telefone](#page-0-2)

#### <span id="page-0-0"></span>**Usando o telefone**

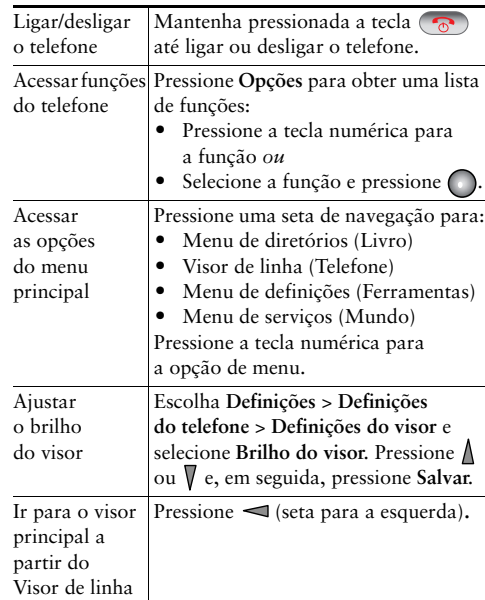

#### <span id="page-0-1"></span>**Teclas de atalho e botões**

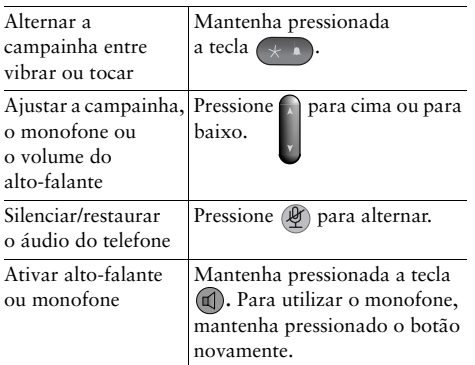

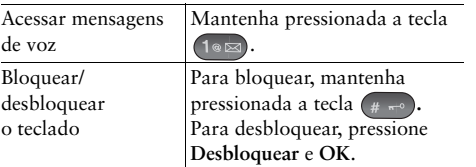

# <span id="page-1-0"></span>**Definições das teclas de função**

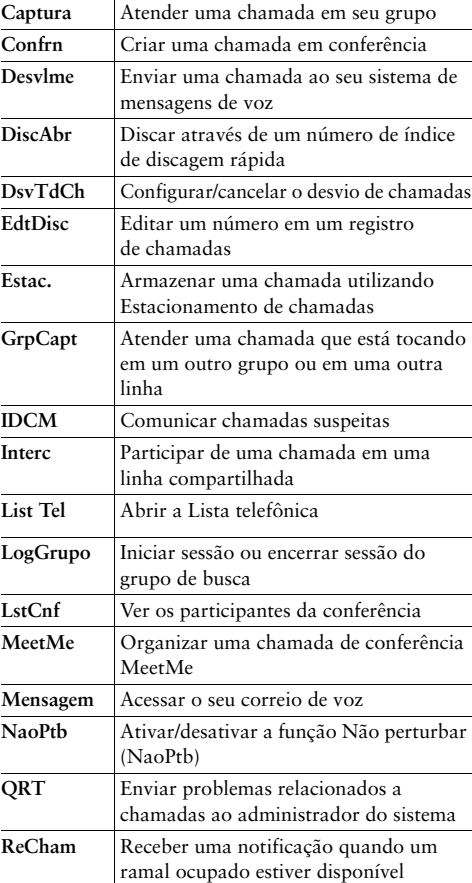

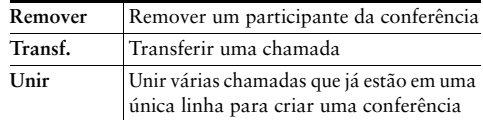

## <span id="page-1-2"></span>**Inserindo texto**

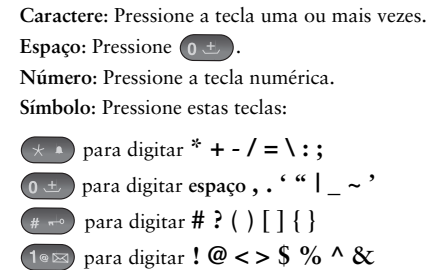

### <span id="page-1-1"></span>**Ícones da tela do telefone**

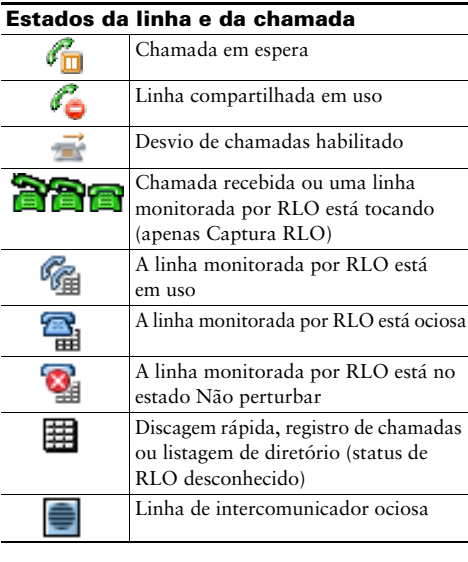

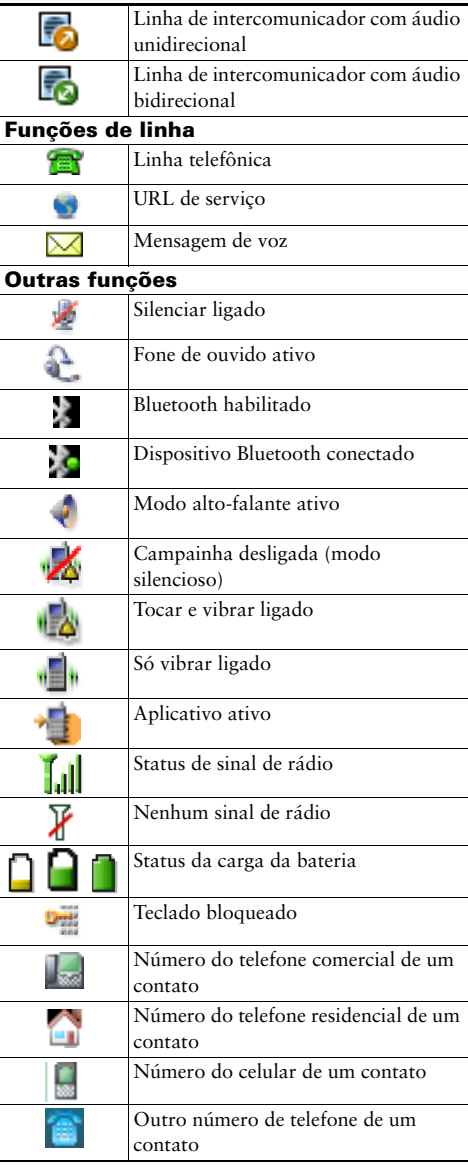